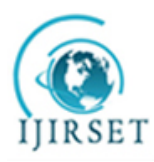

*(A High Impact Factor, Monthly, Peer Reviewed Journal) Visit: [www.ijirset.com](http://www.ijirset.com)*

**Vol. 8, Issue 3, March 2019**

# **SQL Server Development Best Practices**

Sourav Mukherjee

Senior Database Administrator & PhD Student, University of the Cumberlands Chicago, United States

**ABSTRACT:** Following best practices, while writing SQL code is important. In most of the cases, the coding has not met the standard and database script computer agendas are deserted. Those who are beginners in SQL server and the experts, following the best practices would be highly benefited. Coding is always a fun but challenging job. It is not only about producing the desired result as required by the business requirement but also a mandatory requirement to maintain the correct coding standards by using the optimum requirement of variable size, indexes and other key parameters to maintain the best coding practices. This article gives an overview of best practices in SQL server and guidelines. Many of us already have been following the best practices but the document will narrate the salient points to be considered while developing any code to get the optimum results to keep the Microsoft defined standards intact.

**KEYWORDS:** Data, SQL, Server, Code, SQL, Procedural language, Cursor

### **I. INTRODUCTION**

#### **Is SQL Server a Structured Query Language??**

- The Standard query language for requesting information from the database using insert/update/delete and select statement.
- Follows ANSI standards.
- Set based approach. Remember! Not a procedural approach.
- What is Set based approach?
	- o The Optimizer generates an execution plan first.
	- o Execution engine executes the plan to retrieve the data from physical storage
	- o Processes the output in an efficient manner.
- What is Procedural approach?
	- o We query the database to obtain the result set.
	- o We write data operational and manipulation logic using loops, conditions and processing statements to produce the results. Same, as like Cursor!

SQL Server Edition: Developers use Developer Edition. Not SQL Express because of limitations.

- 1 GB Max SQL Server Memory used by DB Engine
- 10 GB Max size of each relational database
- No SQL Agent
- Buffer Cache limit for each instance 1 MB of RAM
- Relational DB engine is restricted to lesser of 1 socket/4 cores.

#### **Steps to Identify a Long Running Query:**

- Copy the below script in SQL Server Management Studio.
- Select the Master database

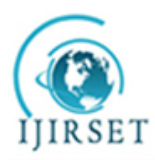

*(A High Impact Factor, Monthly, Peer Reviewed Journal)*

*Visit: [www.ijirset.com](http://www.ijirset.com)*

**Vol. 8, Issue 3, March 2019**

Execute the script.

```
SELECT st.text,
       qp.query_plan,
       qs.FROM
       C
   SELECT TOP 50 *
            sys.dm_exec_query_stats
    FROM
    ORDER BY total_worker_time DESC
) AS as
CROSS APPLY sys.dm_exec_sql_text(qs.sql_handle) AS st
CROSS APPLY sys.dm_exec_query_plan(qs.plan_handle) AS qp
WHERE qs.max_worker_time > 300OR qs.max elapsed_time > 300
```
#### **Explain Plan Analysis:**

1. Once a query which is long running has been identified, take the explain plan to understand the query plan and take remedial action to improve the query.

Select the below-highlighted option to run the query with the **Actual Execution Plan**. If you can't run the query under the **Actual Execution Plan (Screen Shot #1),** use another option as **"Display Estimated Execution Plan".**

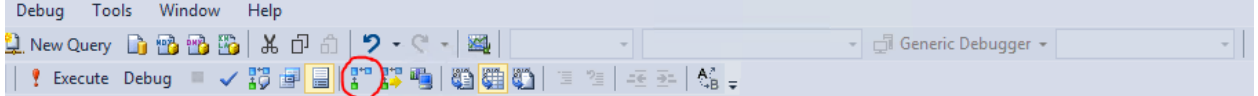

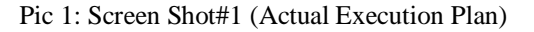

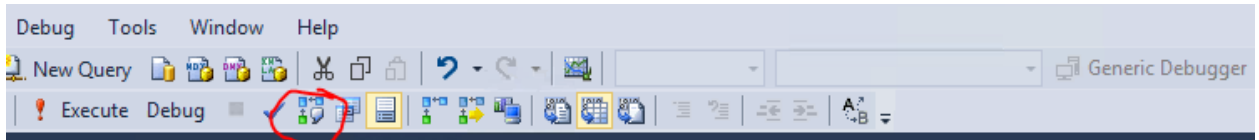

Pic 2: Screen Shot#1 (Estimated Execution Plan)

#### **Things to look for in an explain plan:**

- 1. If the query goes for a full table scan or picks up right indexes
- 2. If the memory used for sort/aggregation is within limits of the Postgres memory size and not going to disk
- 3. If the join condition is inefficient and taking time try to review indexes, statistics and rewrite the query
- 4. How much total memory used in terms of buffer reads
- 5. Understand if parallelism is triggered and if not, analyze the reason for it

#### **SQL Best Practices:**

- 1. Use select count judiciously as this is not efficient in SQL Server
- 2. Use columns with indexes in where clause
- 3. Use only columns of relevance in the select statement
- 4. Use columns of fixed width when performing aggregate functions

5. Use the objects judiciously - Materialize instead of joining these columns for every row and avoid using these objects in the select as much as possible

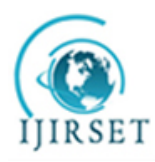

*(A High Impact Factor, Monthly, Peer Reviewed Journal)*

*Visit: [www.ijirset.com](http://www.ijirset.com)*

### **Vol. 8, Issue 3, March 2019**

#### **DB Level Best Practices:**

- 1. Shared Buffer/Memory: Set shared buffer & memory space to accommodate at least 2 partitions data
- 2. Accommodate sort memory requirements Need to be cautious as this is set for every connection and hence would occupy more space as the number of connections increases.
- 3. Partition tables based on the predicate to restrict the rows read for the table

#### **Database Design:**

Maintain Referential Integrity at all times. Primary Key  $\leftarrow$  Foreign Key Choose the narrowest size of the columns you can.

Choose the smallest and required Datatype.

- Remember Varchar is not nyarchar.
- Nvarchar uses 2 bytes/character and Varchar uses 1 byte
- Varchar stores ASCII Data
- Nvarchar stores UNICODE Data.

#### **Database Configuration Settings:**

Create appropriate Database File Sizes

- Initial DB size
- Equal data file sizes under the database. Filegroups use a proportional fill strategy.
- Appropriate database DB file growth value (use in MB, avoid %). Such as 64 MB and in its multiple.
- BEST OPTION: Increase DB file appropriately so that SQL Engine will not busy allocating size.

Maintain the same configuration across different environment.

#### **Index:**

- Prefer creating a unique index over Non-Unique Index.
- SQL Server can often search through a unique index faster than the other.
- Avoid adding Clustered Indexes to a GUID column. It takes 16-bytes storage!!
- More than an Identity column. Makes it very larger, increases I/O reads, hurts performance.
- Keep the "width" of the indexes as narrow as possible.
- This reduces the size of the index, reduces I/O reads and also index maintenance.
- Use appropriate Naming Convention to avoid creating duplicate indexes.
- Use appropriate column sequence/Precedence while you create Indexes.
- DO NOT Create duplicate index. It hurts performance.
- Identify Missing, unused indexes. Create and discard as needed. Test thoroughly in Non-Prod before taking to PROD.
- Put heavily accessed tables and the non-clustered indexes that belong to those tables on different filegroups.
- This Improves Performance!

#### **Data Purging/Cleanup**

Remove old data from your tables if the application does not need to display old records such as older than 90 days or 120 days.

Create an appropriate strategy to write your own script to clean up the records from tables.

- Identify the base table and delete the records from other child tables using the primary key. Use the Primary key as the cleanup condition.
- Use Temp table over Table Variables

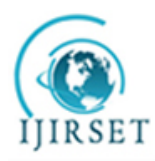

*(A High Impact Factor, Monthly, Peer Reviewed Journal)*

*Visit: [www.ijirset.com](http://www.ijirset.com)*

### **Vol. 8, Issue 3, March 2019**

- Before you initiate cleanup to ensure you have correct indexes, if not create accordingly based on delete condition column.
- If needed create appropriate Non-Clustered Index on a temp table.

Think of Table Partition as one other Best Practice.

#### **Database Objects:**

Use user-defined constraint names, rather using system-generated names.

While creating your own procedure make it start using "Usp\_" rather using "sp\_"

User objects to go to their respective filegroups. Do not create user objects and data to sit in the system/primary filegroup. All system tables are allocated to primary filegroup.

This naming convention is very much standard in that it first searches in the master database the specific object if the specific database name is not specified where the object is really sitting in and SQL Server will first search the master database to see if the object exists there and then it will search the user database.

#### **Transact-SQL**

- Regular join statements in two/more tables in your query will be performed faster using proper indexes are present.
- Do not over-index your OLTP tables.
- Use appropriate Begin Tran. Commit/ Rollback Tran inside the code block. Use TRY...Catch blocks.
- Find the key columns which really required to be encrypted. Do not Overdo!
- Create a Non-Clustered covering index on frequently performing the same queries.
- Choose the correct fill factor. Page Split hurts the performance!

#### **Version/Source Control**

Maintain all code in a source control system. Update the source control always for all type of changes done in the code.

#### **Queries/Stored Procedures**

- Keep a smaller transaction.
- Avoid using  $*$ . Instead, choose the right columns.
- Avoid using the query hint when you are not exactly sure.
- Use SET NOCOUNT ON/OFF
- Do not use unnecessary SELECT statement in the CODE.
- Carefully choose UNION, UNION all and Distinct clauses
- Avoid using RTRIM() and LTRIM(). Instead of that correct the data.
- Avoid unnecessary use of the DISTINCT operator.
- Use WHERE Clause always.
- Design your system to fetch records using the TOP operator. Avoid accidental SELECT  $*$
- Remove temporary tables from the database after the operation. Those consume space, increase maintenance time.
- Carefully choose special characters. If not, may change the execution plan and lead to bad performance. Parameter Sniffing!
- Avoid SQL Server to do Implicit type conversion. Instead, use correct data types.

### **II. PROCESS IMPROVEMENT**

- Document common mistakes in the lessoned learned page or in your best practice guidelines.
- Do review the upcoming SQL Server editions and change your scripts accordingly.

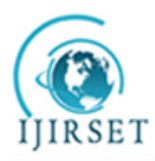

*(A High Impact Factor, Monthly, Peer Reviewed Journal)*

*Visit: [www.ijirset.com](http://www.ijirset.com)*

**Vol. 8, Issue 3, March 2019**

### **III. CONSULTATION**

- It can be both Internal and External
- Check with your in-house developers, DBAs for any advice related to Microsoft SQL Server Best Practices they are following.
- You can seek training from any good external training providers.
- Another good option is to use good third-party tools such as RedGate, FogLight, Idera, SQLSentry, SolarWinds and check the performance of the environment by monitoring the scripts.

#### **Process Improvement**

- Document common mistakes in the Lessoned Learned page per the PMP best practice guidelines.
- Do check out the new upcoming editions and try to align your code accordingly.

#### **SQL Best Practices with Areas of Performance Impact:**

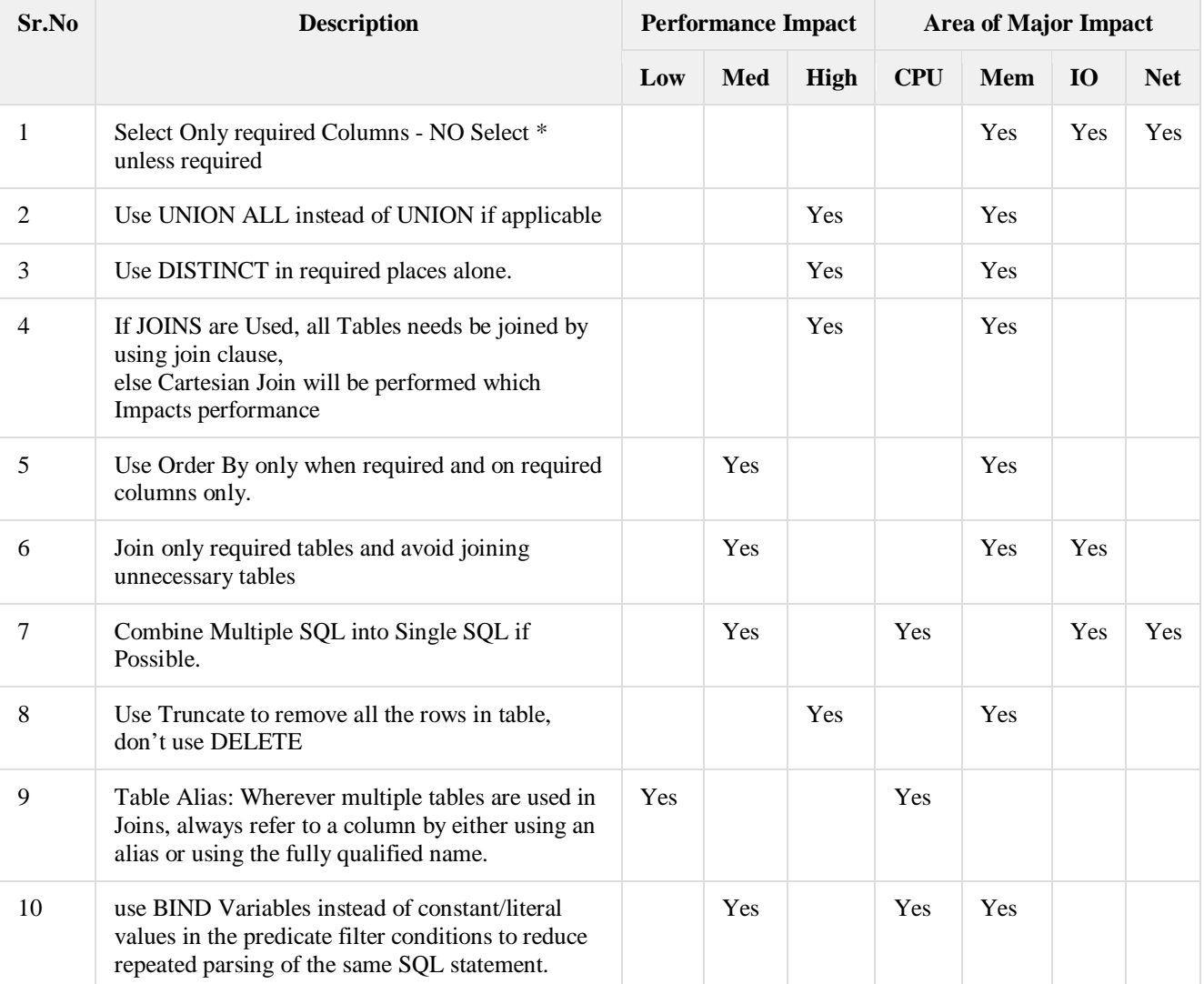

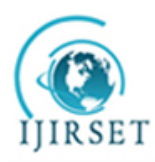

*(A High Impact Factor, Monthly, Peer Reviewed Journal)*

*Visit: [www.ijirset.com](http://www.ijirset.com)*

### **Vol. 8, Issue 3, March 2019**

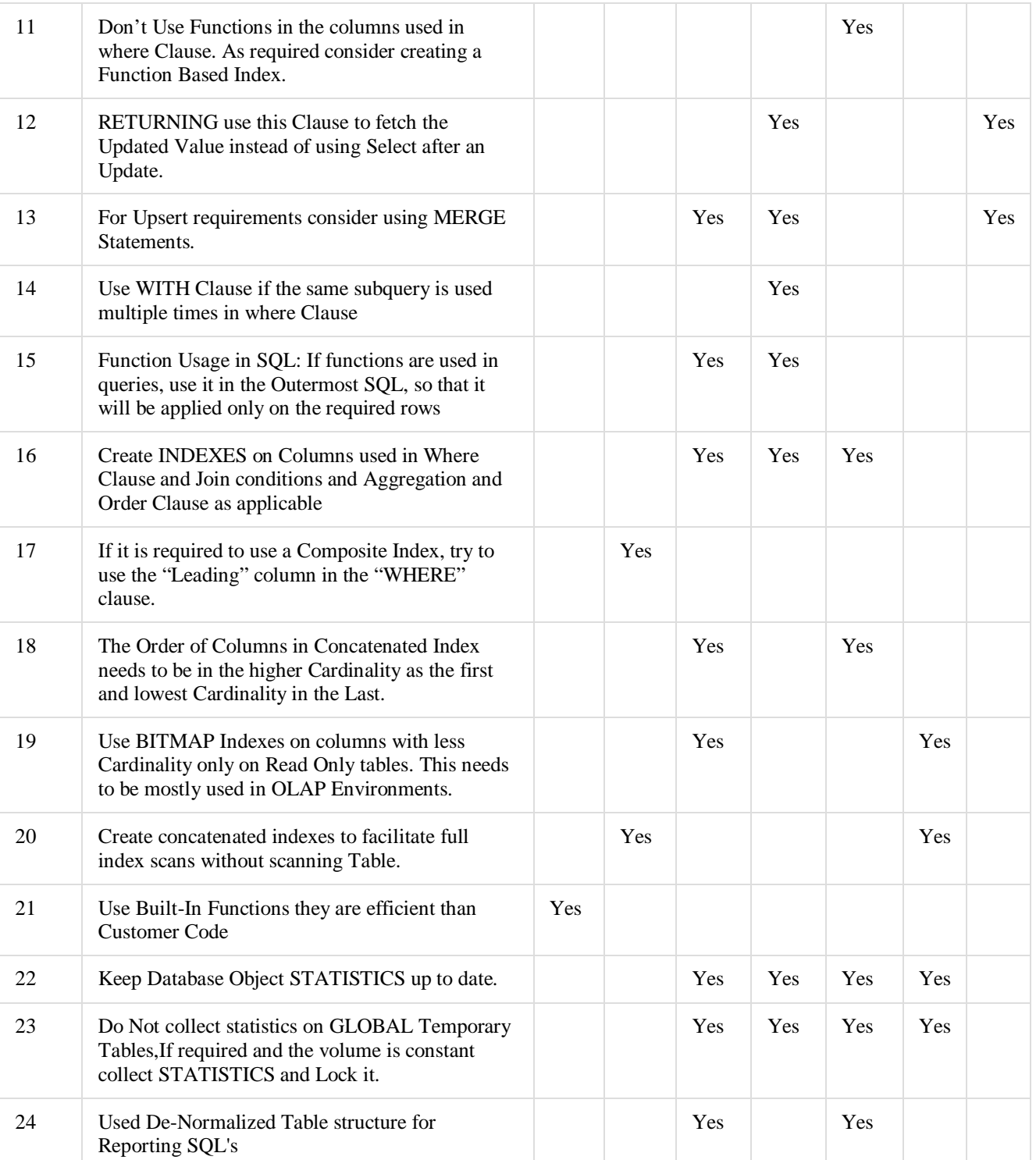

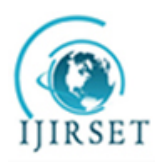

*(A High Impact Factor, Monthly, Peer Reviewed Journal)*

*Visit: [www.ijirset.com](http://www.ijirset.com)*

### **Vol. 8, Issue 3, March 2019**

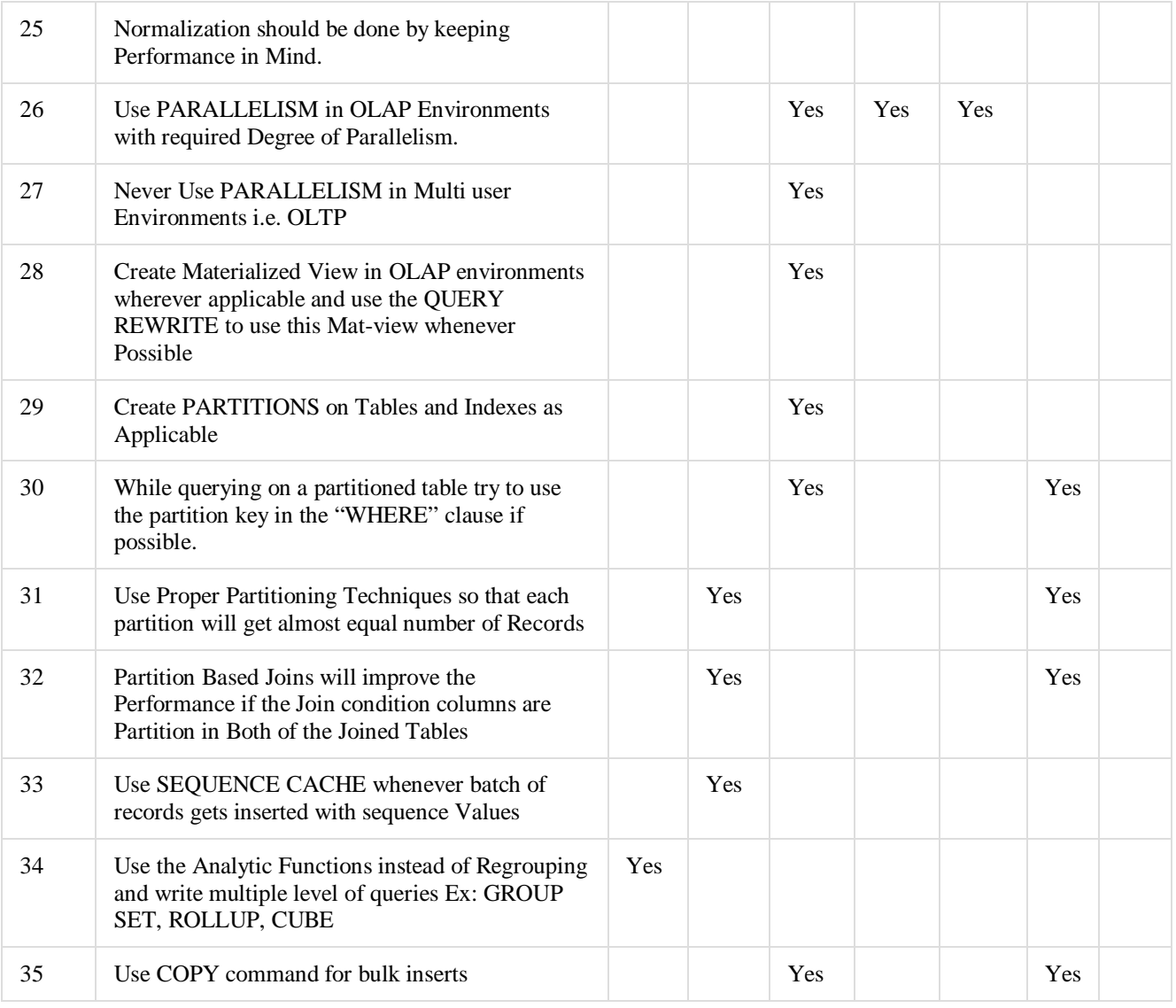

#### **IV. CONCLUSIONS AND FUTURE STUDY**

Any successful database application is confined to good database design to provide great performance and provide a greater level of security. For that purpose, it is an essential choice to maintain code base in a proper repository such as TFS or any third-party utility so that the code history can be well maintained. For a healthy database terrain, it requires appropriate coding and design methodologies. Consider taking the furnished tips and best practices to apply them to the project when you engage the database professionals to help to make your client's project successful and to add a solid value add to the environment.

#### **REFERENCES**

[1] Author Jimmy Spencer, July 6, 2018, retrieve from<https://securityfirstcorp.com/why-is-cyber-security-important/>

[2] Cisco, retrieved from<https://www.cisco.com/c/en/us/products/security/what-is-cybersecurity.html>

<sup>[3]</sup> Cisco, retrieved from<https://www.cisco.com/c/en/us/products/security/email-security/what-is-phishing.html>

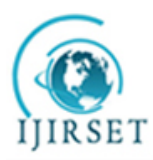

*(A High Impact Factor, Monthly, Peer Reviewed Journal)*

*Visit: [www.ijirset.com](http://www.ijirset.com)*

#### **Vol. 8, Issue 3, March 2019**

[4] Mukherjee, S. (2019). Popular SQL Server Database Encryption Choices. *arXiv preprint arXiv:1901.03179.*

[5] Mukherjee, S. (2019). Benefits of AWS in Modern Cloud. *arXiv preprint arXiv:1903.03219.*

[6] Mukherjee, S. (2019). How IT allows E-Participation in Policy-Making Process. *arXiv*

*preprint arXiv:1903.00831.*

[7] Mukherjee, S. (2019). Indexes in Microsoft SQL Server. *arXiv preprint arXiv:1903.08334*.

[8] Fig1: Author Tony Perez, OCTOBER 31, 2015, retrieve from<https://perezbox.com/2015/10/website-security-is-not-an-absolute/>

[9] Fig2: Author Susan Ranford, Mar 29, 2018, retrieve from <https://www.ittropolis.com/physical-security-just-important-online-security/>

#### **BIOGRAPHY**

Sourav Mukherjee is a Senior Database Administrator and Data Architect based out of Chicago. He has more than 12 years of experience working with Microsoft SQL Server Database Platform. His work focusses in Microsoft SQL Server started with SQL Server 2000. Being a consultant architect, he has worked with different Chicago based clients. He has helped many companies in designing and maintaining their high availability solutions, developing and designing appropriate security models and providing query tuning guidelines to improve the overall SQL Server health, performance and simplifying the automation needs. He is passionate about SQL Server Database and the related community and contributing to articles in different SQL Server Public sites and Forums helping the community members. He holds a bachelor's degree in Computer Science & Engineering followed by a master's degree in Project Management. Currently pursuing Ph.D. In Information Technology from the University of the Cumberlands. His areas of research interest include RDBMS, distributed database, Cloud Security, AI and Machine Learning. He is an MCT (Microsoft Certified Trainer) since 2017 and holds other premier certifications such as MCP, MCTS, MCDBA, MCITP, TOGAF, Prince2, Certified Scrum Master and ITIL.